**オンラインセミナーのご案内** インターネット環境があれば自席で受講できます。

**セミナー紹介動画! https://youtu.be/97QoO3ea9qc**

# **IT人材が不在でも安心! 帆票のデジ 成功させるための**

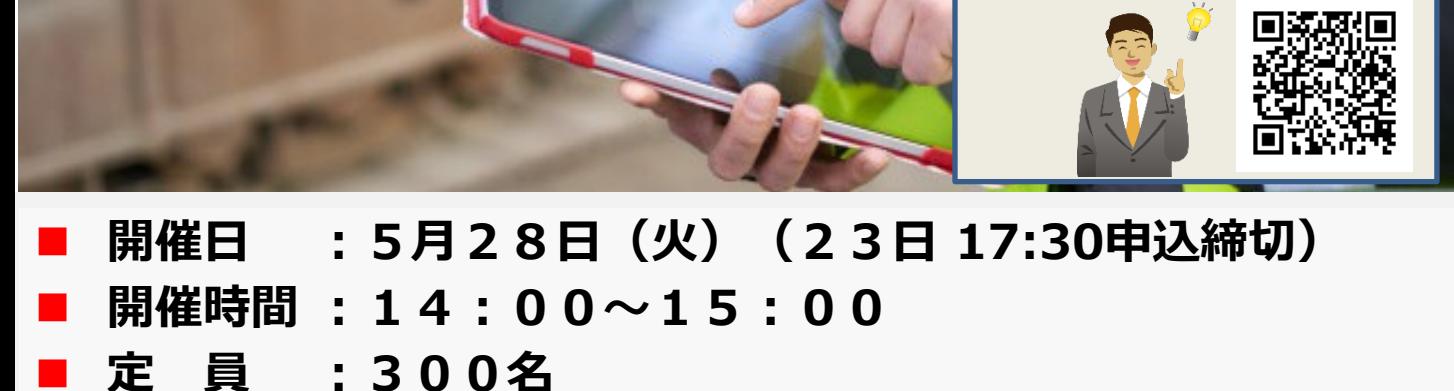

## **対 象 :経営層・現場部門の責任者**

このセミナーは、IT管理者が不在でも安心して現場帳票のデジタル化を成功させるための実践的な知識をご紹介します。現場帳 票のデジタル化は、効率化や情報の正確性向上など多くのメリットがありますが、実施には様々な課題が存在します。このセミナーで は、具体的な手法やツールを紹介しながら、現場帳票のデジタル化をスムーズに進めるためのポイントを解説します。また、IT管理 者が不在でも安心して進めるための対策についてもご紹介します。

現場帳票のデジタル化に関心がある方や、既に取り組んでいるが課題を抱えている方におすすめです。

セミナー終了後は、参加者が実践に移しやすいような資料やサポートもご提供いたします。

みなさまのご参加をお待ちしております。

### **第1部 クラウドとタブレット活用した現場業務のデジタル化**

アナログな業務のデジタル化にはITツールの活用は欠かせません。しかし、現場においては、PCを持ち込みづらい、現場作業員のIT リテラシーが低いなど、オフィスと異なる環境により、デジタル化に取り組みにくいのが実情かと思います。本セミナーでは、現場での書類 作成業務を題材に、クラウドサービス+タブレットを活用してオフィスに戻ることなく現場で完結する業務を増やし、生産性や業務品質 を大きく向上させるデジタル化の実践事例をご紹介します。

### **第2部 デジタル化を安全に進めるセキュリティ対策**

近年、デジタル化が進み従業員はスマートフォンで業務を行うことや外出先からPCを繋げる機会は増えているのではないでしょうか。 また、年々クラウドサービスの利用は普及し、広く使われております。一方で企業はその変化に対応するセキュリティ対策を十分に実 施できているのでしょうか?本セミナーではクラウドサービス利用に対するセキュリティ対策として、IDaaSの仕組みをご紹介します。

#### **≪講師紹介≫**

### **キヤノンマーケティングジャパン株式会社**

第1部:ソリューション事業推進本部 ソリューション事業推進課 認定DXアドバイザー 太田 章伍

第2部 : セキュリティソリューション企画本部セキュリティソリューション事業推進部<br>セキュリティソリューション促進課 友納 源 セキュリティソリューション促進課

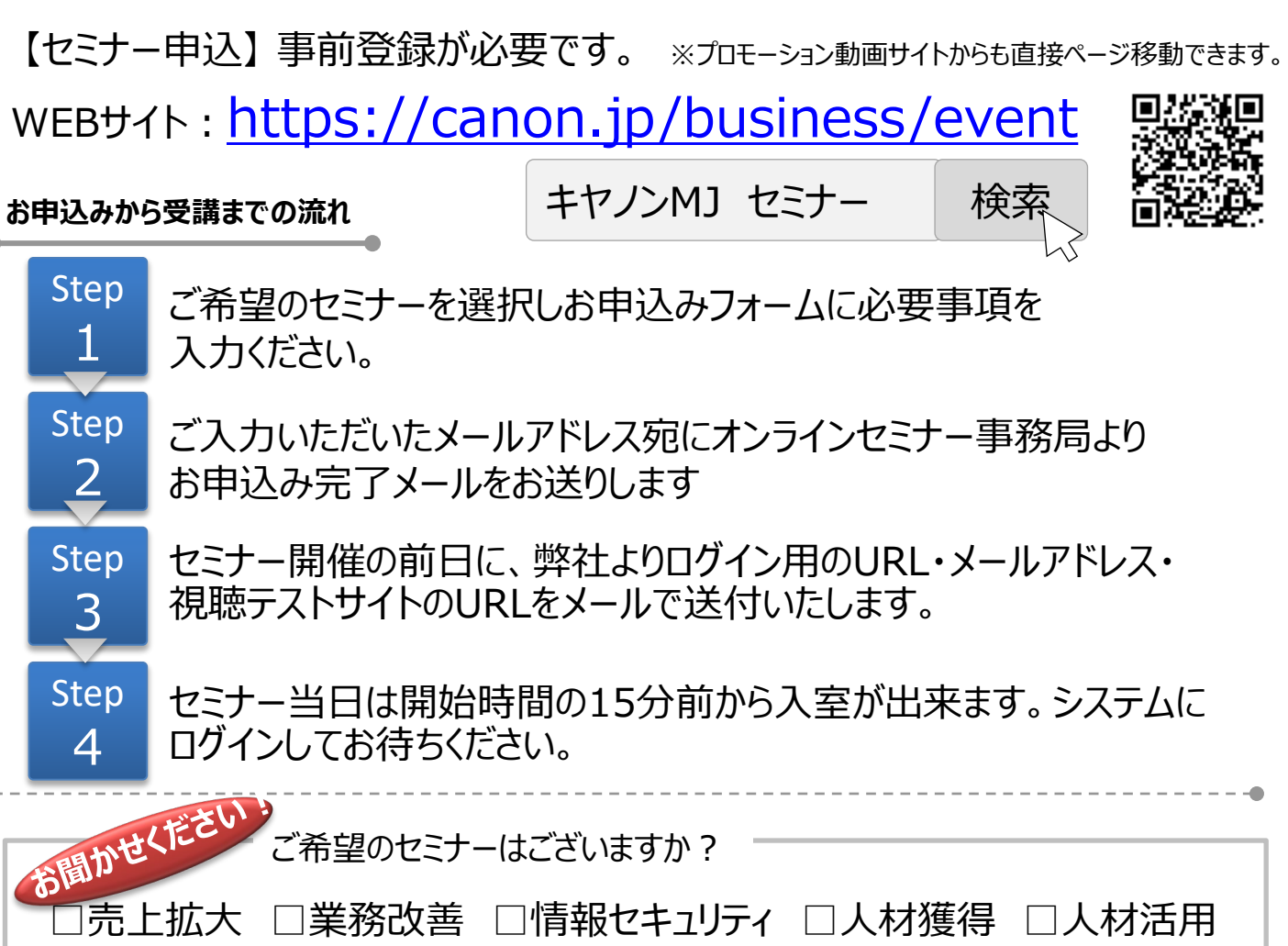

□オンライン活用 □コミュニケーション □IT活用 □防災・BCP Ⅰ危機管理 □ワークライフバランス □コンプライアンス □メンタルヘルス

≪お客さまの個人情報の取り扱いについて≫

キヤノンマーケティングジャパン株式会社は、オンラインセミナー参加申込にて、お客さまのご意思によりご提供頂いた個人情報をセミナーの運営、電 話もしくは電子メールを活用した定期的な情報提供及び営業活動の目的にて使用いたします。なお、弊社は提供を受けた個人情報とCookie (クッキー)を紐づけて、ウェブアクセス履歴を取得します。取得可能なアクセス履歴は、メールに設定したリンク先ページ、および弊社と弊社のグ ループ会社が運営・開設するウェブページ内に限られます。ウェブアクセス履歴は、営業活動のために利用します。個人情報のご記入を頂けない場 合には、セミナーへのご参加や各種情報提供等が出来ないことがございますので、あらかじめご了承ください。弊社はお客さまからお預かりした個人 情報を適切な安全対策のもと管理し、漏えい等の防止に努めます。また、以下の場合を除き、お客さまの同意なく、第三者への個人情報の開示・ 提供を致しません。

・法令に基づく場合

 $\bullet$ 

・上記利用目的の範囲内で利用する為に、ご提供頂いた個人情報の全ての項目およびお客さまへの架電により知り得た情報、ウェブアクセス履歴 について、本セミナーをお客様にご紹介された紹介元企業、弊社のグループ会社および弊社のビジネスパートナーに書面もしくは電子媒体で提供す る場合

ご提供頂いた個人情報の管理者は、キヤノンマーケティングジャパン株式会社 ビジネスパートナー事業推進部 ビジネスパートナー事業推進第二 課 課長です。

お客さまご自身の個人情報の開示・訂正・削除を希望される場合には、下記宛にご連絡下さい。 【お問い合わせ先】

キヤノンマーケティングジャパン株式会社 ビジネスパートナー事業推進部 オンラインセミナー事務局 TEL 03-6719-9883

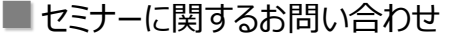

キヤノンマーケティングジャパン株式会社 オンラインセミナー事務局<br>TEL 03-6719-9883

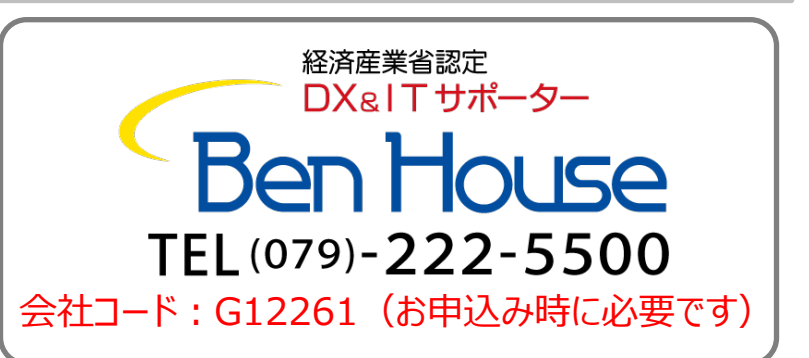